МИНОБРНАУКИ РОССИИ

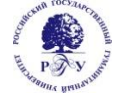

Федеральное государственное бюджетное образовательное учреждение высшего образования «Российский государственный гуманитарный университет» (ФГБОУ ВО «РГГУ»)

ИНСТИТУТ ИНФОРМАЦИОННЫХ НАУК И ТЕХНОЛОГИЙ БЕЗОПАСНОСТИ ФАКУЛЬТЕТ ИНФОРМАЦИОННЫХ СИСТЕМ И БЕЗОПАСНОСТИ Кафедра комплексной защиты информации

## **ТЕХНОЛОГИИ ЗАЩИТЫ ИНФОРМАЦИИ В КОМПЬЮТЕРНЫХ СЕТЯХ**

## РАБОЧАЯ ПРОГРАММА ДИСЦИПЛИНЫ

10.04.01 Информационная безопасность

*Код и наименование направления подготовки*

Организация и технологии защиты государственной тайны

*Наименование направленности (профиля)*

Уровень высшего образования: *магистратура*

Форма обучения: *очная, очно-заочная*

РПД адаптирована для лиц с ограниченными возможностями здоровья и инвалидов

Москва 2024

#### ТЕХНОЛОГИИ ЗАЩИТЫ ИНФОРМАЦИИ В КОМПЬЮТЕРНЫХ СЕТЯХ Рабочая программа дисциплины

Составитель:

*Кандидат технических наук, и.о. зав. кафедрой комплексной защиты информации Д.А. Митюшин*

……………………………………………………..

*Ответственный редактор*

*Кандидат технических наук, и.о. зав. кафедрой комплексной защиты информации Д.А. Митюшин*

УТВЕРЖДЕНО Протокол заседания кафедры комплексной защиты информации  $N_2$  8 от  $14.03.2024$  г.

## **ОГЛАВЛЕНИЕ**

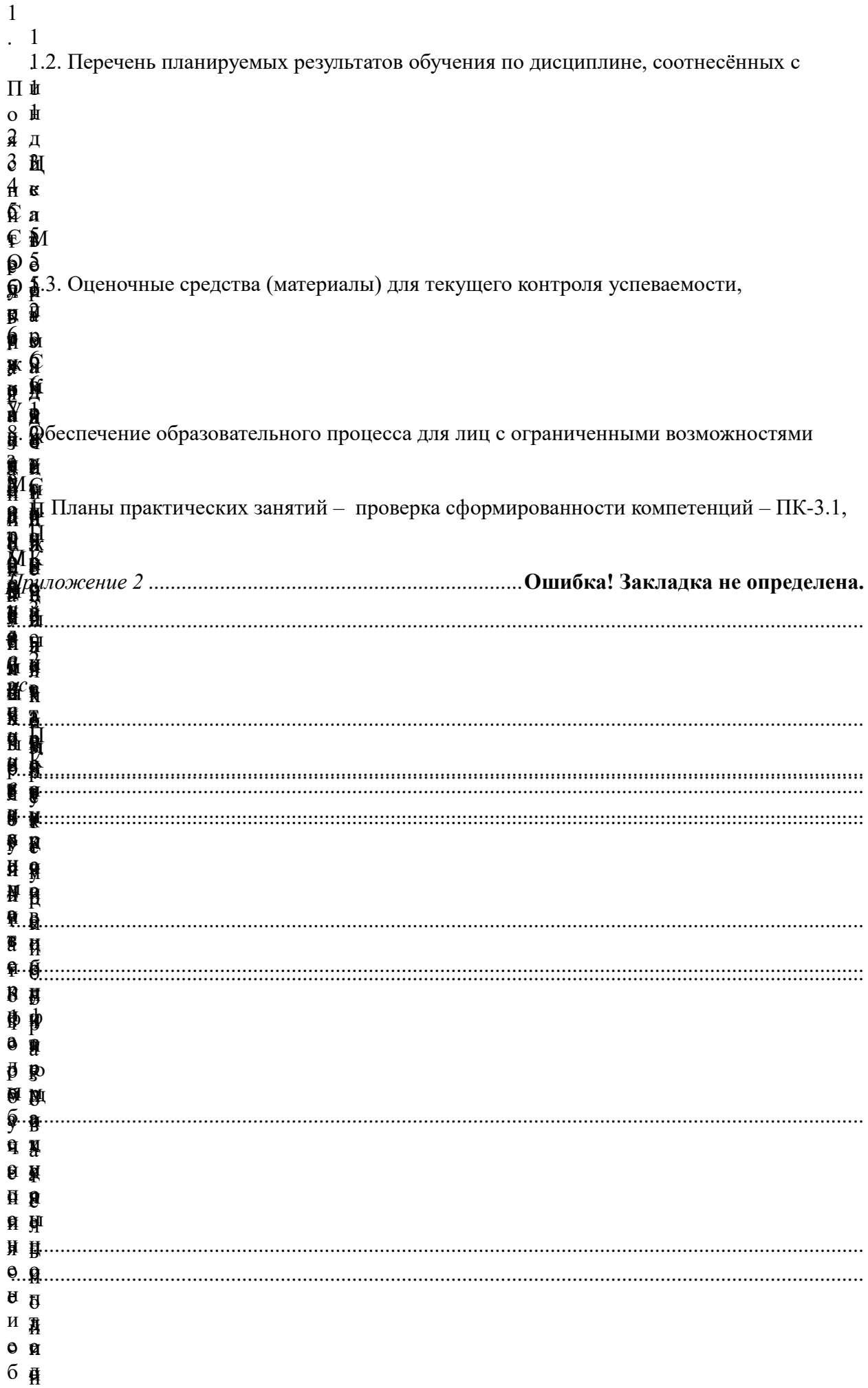

#### <span id="page-3-0"></span>**1. Пояснительная записка**

#### <span id="page-3-1"></span>1.1. Цель и задачи дисциплины

Цель дисциплины – профессиональная подготовка магистрантов, необходимая для освоения методов и технологий защиты государственной тайны при работе в автоматизированных информационных системах.

Задачи дисциплины:

дать знания:

– о нормативных правовых актах, нормативными методическими документами ФСБ и ФСТЭК России в области защиты информации ограниченного доступа;

– об атаках на сетевые протоколы

– методах и средствах защиты информации в компьютерных сетях;

– о методах и средствах построения виртуальных частных сетей;

– о методах и средствах аудита защищённости информационных систем.

<span id="page-3-2"></span>1.2. Перечень планируемых результатов обучения по дисциплине, соотнесённых с индикаторами достижения компетенций

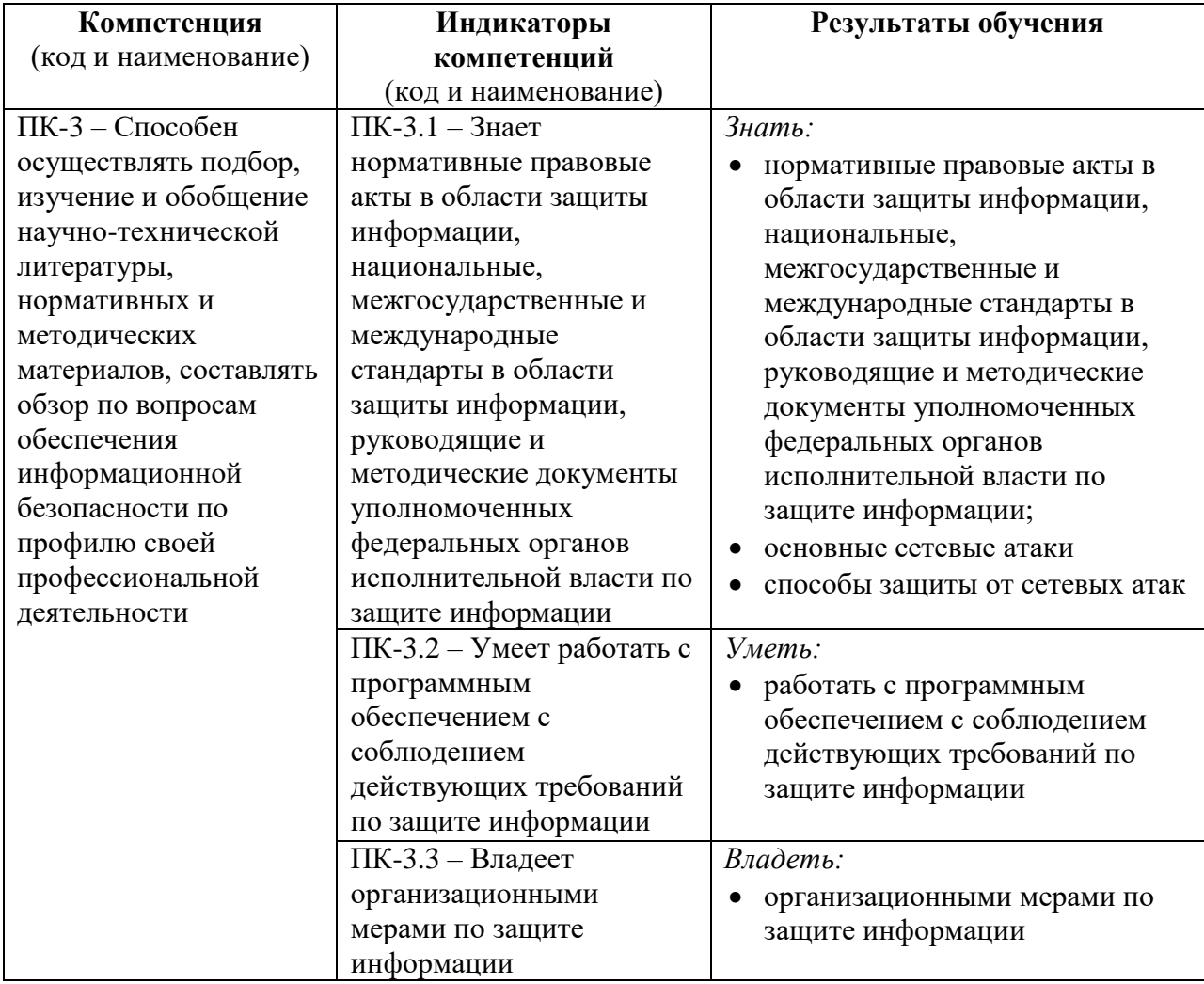

<span id="page-3-3"></span>1.3. Место дисциплины в структуре образовательной программы

Дисциплина «Технологии защиты информации в компьютерных сетях» относится к части, формируемой участниками образовательных отношений блока дисциплин учебного плана.

Для освоения дисциплины необходимы знания, умения и владения, сформированные в ходе изучения следующих дисциплин и прохождения практик: дисциплина является дисциплиной начального цикла обучения.

В результате освоения дисциплины формируются знания, умения и владения, необходимые для изучения следующих дисциплин и прохождения практик: «Технология построения защищённых систем обработки информации», «Спецкурс № 5 (ДСП)», «Проектно-технологическая практика» и «Преддипломная практика».

#### <span id="page-5-0"></span>**2. Структура дисциплины**

Общая трудоёмкость дисциплины составляет 4 з.е., 144 академических часов,

#### **Структура дисциплины для очной формы обучения**

Объем дисциплины в форме контактной работы обучающихся с педагогическими работниками и (или) лицами, привлекаемыми к реализации образовательной программы на иных условиях, при проведении учебных занятий:

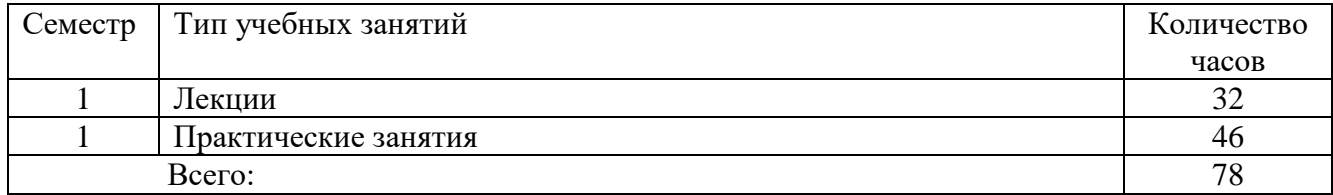

Объем дисциплины (модуля) в форме самостоятельной работы обучающихся составляет \_66\_ академических часа.

#### **Структура дисциплины для очно-заочной формы обучения**

Объем дисциплины в форме контактной работы обучающихся с педагогическими работниками и (или) лицами, привлекаемыми к реализации образовательной программы на иных условиях, при проведении учебных занятий:

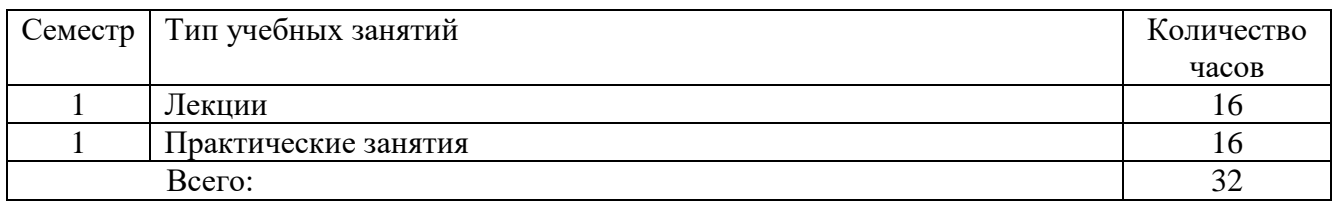

Объем дисциплины (модуля) в форме самостоятельной работы обучающихся составляет 112 академических часа(ов).

#### <span id="page-6-0"></span>**3. Содержание дисциплины**

#### **Тема 1. Правовая основа защиты информации ограниченного доступа**

Основные термины и определения в области защиты информации ограниченного доступа. Основные федеральные законы. Документы Гостехкомиссии (ФСТЭК) России по защите информации ограниченного доступа. Документы ФСБ России по защите информации ограниченного доступа.

Ответственность за преступления в сфере компьютерной информации.

#### **Тема 2. Угрозы безопасности компьютерных сетей**

Особенности современных компьютерных сетей (КС). Сети нового поколения. Модели компьютерных сетей. Коммутация и маршрутизация в компьютерных сетях. Адресация в компьютерных сетях.

Угрозы безопасности информации в КС. Утечка информации в КС. Несанкционированный доступ к информации в КС. Уязвимости КС. Виды атак на КС.

#### **Тема 3. Модель угроз и модель нарушителя компьютерных сетей**

Разработка модели угроз и модели нарушителя. Руководящие нормативные документы по разработке моделей и определения актуальных угроз.

#### **Тема 4. Межсетевое экранирование**

Периметр корпоративной сети. Современные особенности периметра корпоративной сети. Угрозы, связанные с периметром корпоративной сети. Составляющие защиты периметра. Межсетевые экраны их виды. Администрирование межсетевых экранов. Демилитаризованная зона.

#### **Тема 5. Системы обнаружения и предотвращения атак**

Системы управления уязвимостями. Анализ содержимого почтового и веб-трафика. Системы обнаружения атак. Классификация систем обнаружения атак. Системы защиты от утечки информации (DLP-системы).

#### **Тема 6. Основы технологии виртуальных защищённых сетей VPN**

Концепция построения виртуальных частных сетей – VPN. Основные понятия и функции сети VPN. Защита информации в процессе её передачи по туннелю VPN. VPN-клиент, VPN-сервер и шлюз безопасности VPN. Реализация механизма VPN. Варианты построения виртуальных защищённых каналов. Средства обеспечения безопасности VPN. Критерии безопасности данных применительно к задачам VPN. VPN-решения для построения защищённых сетей. Классификация сетей VPN. Критерии классификации. Основные варианты архитектуры VPN. Достоинства применения технологий VPN.

#### **Тема 7. Защита на канальном, сеансовом и сетевом уровнях**

Протоколы формирования защищённых каналов на канальном уровне. Протокол РРТР. Структура пакета. Протокол L2TP, его преимущества. Формирование защищённого виртуального канала в протоколе L2TP. Протоколы формирования защищённых каналов на сеансовом уровне. Процедура установления SSL-сессии. Недостатки протоколов SSL и TLS. Протокол SOCKS, его особенности. Схема установления соединения по протоколу SOCKS v5. Защита беспроводных сетей. Протоколы WEP, TKIP, WPA и WPA2.

Защита на канальном, сеансовом и сетевом уровнях. Архитектура средств безопасности IPSec. Компоненты реализаций протокола IPSec имеют следующие. Архитектура стека протоколов IPSec. Защита передаваемых данных с помощью протоколов АН и ESP. Протокол аутентифицирующего заголовка. Применение протокола АН в транспортном и туннельном режимах. Протокол инкапсулирующей защиты, применение протокола ESP в транспортном и туннельном режимах. Алгоритмы аутентификации и шифрования в IPSec. Структура алгоритма НМАС. Протокол управления криптоключами IKE. Задачи, решаемые протоколами IKE. Установление безопасной ассоциации. Базы данных SAD и SPD. Основные схемы применения IPSec.

#### **Тема 8. Защита веб-порталов**

Практические аспекты защиты веб-порталов от информационных атак. Типовая архитектура веб-портала. подсистемы антивирусной защиты, контроля целостности, разграничения доступа, обнаружения вторжений, анализа защищённости, криптографической защиты информации, подсистему управления защитой веб-порталов.

# <span id="page-8-0"></span>**4. Образовательные технологии**

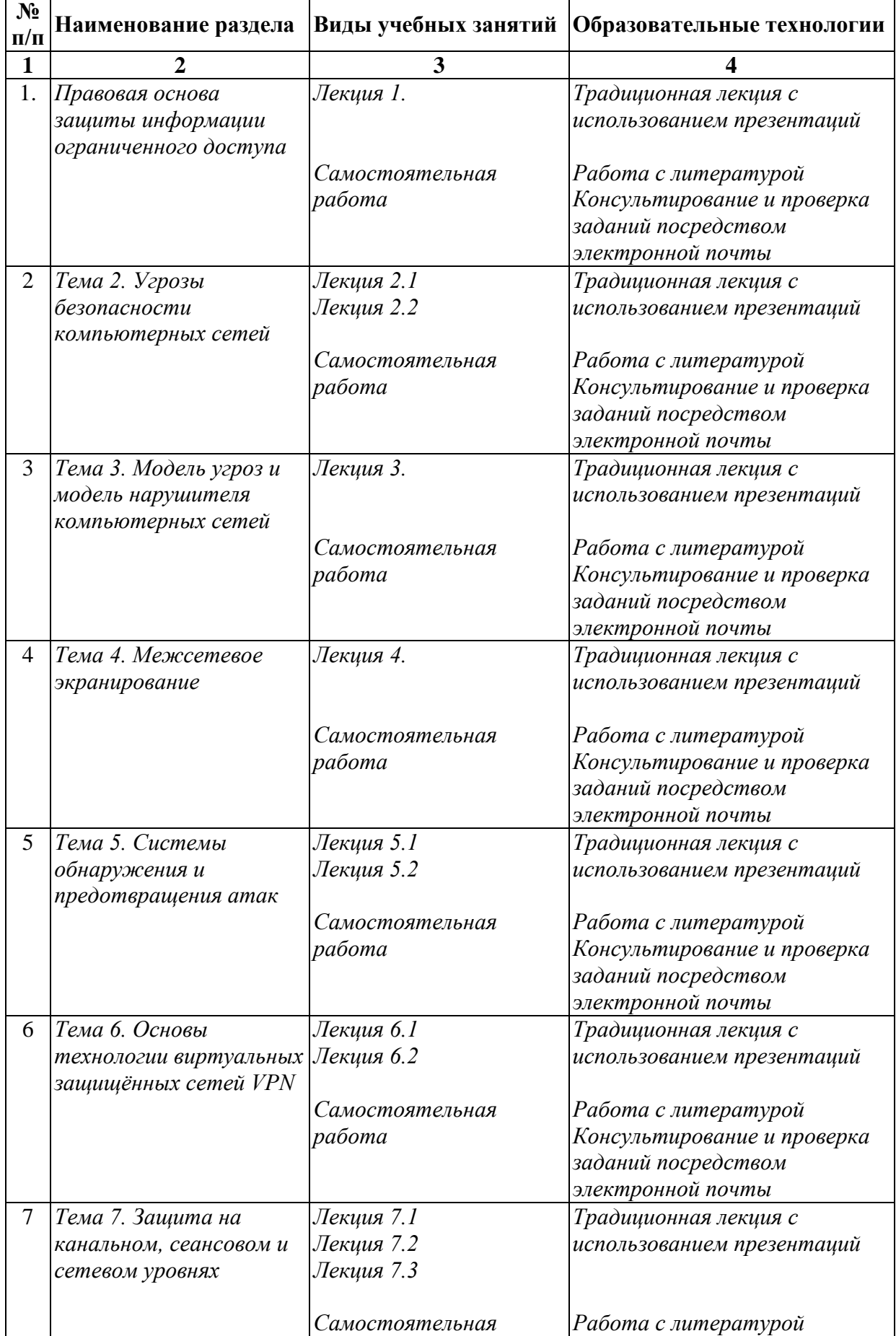

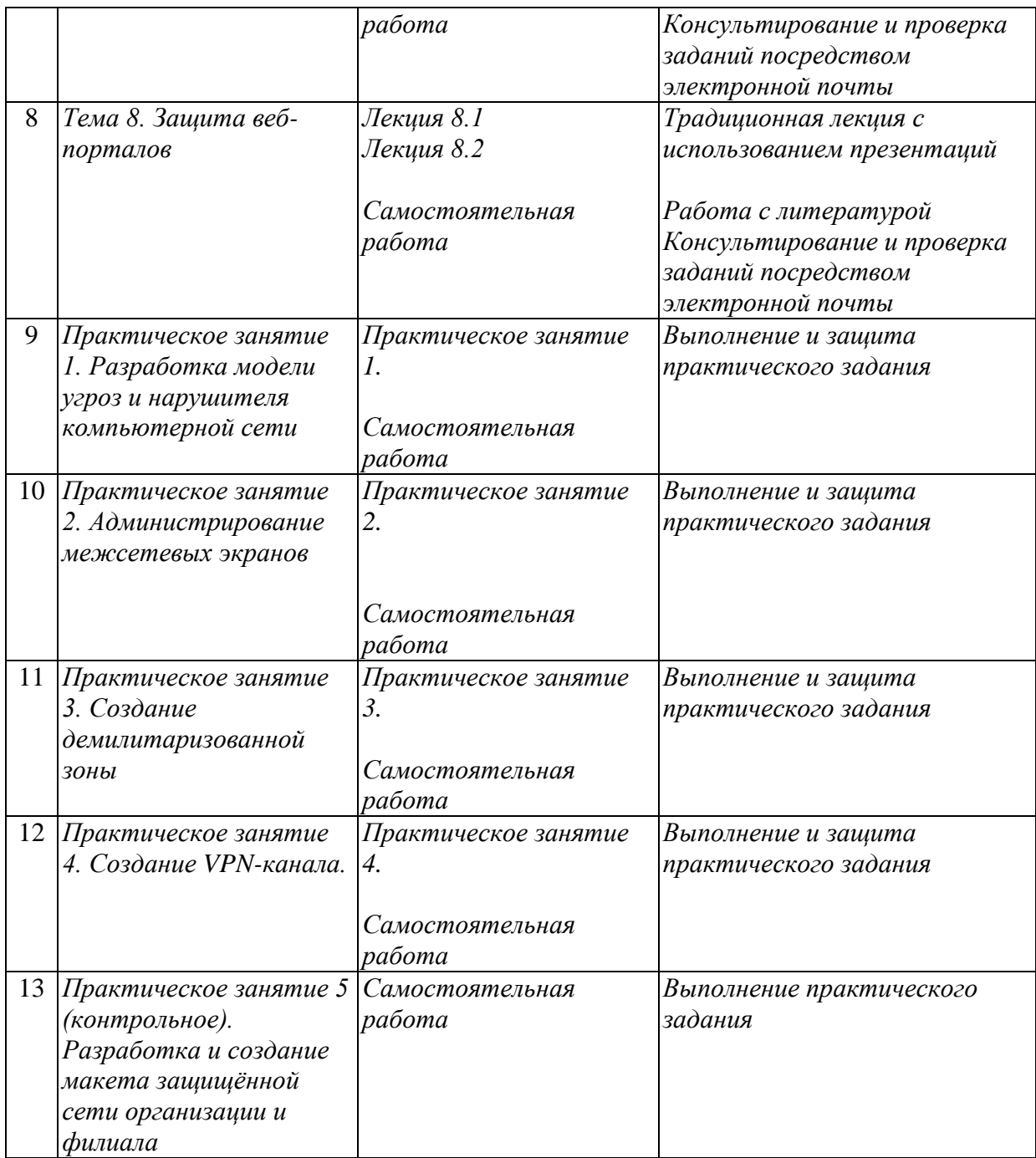

В период временного приостановления посещения обучающимися помещений и территории РГГУ. для организации учебного процесса с применением электронного обучения и дистанционных образовательных технологий могут быть использованы следующие образовательные технологии:

– видео-лекции;

– онлайн-лекции в режиме реального времени;

– электронные учебники, учебные пособия, научные издания в электронном виде и доступ к иным электронным образовательным ресурсам;

– системы для электронного тестирования;

– консультации с использованием телекоммуникационных средств.

## <span id="page-10-0"></span>**5. Оценка планируемых результатов обучения**

<span id="page-10-1"></span>5.1. Система оценивания

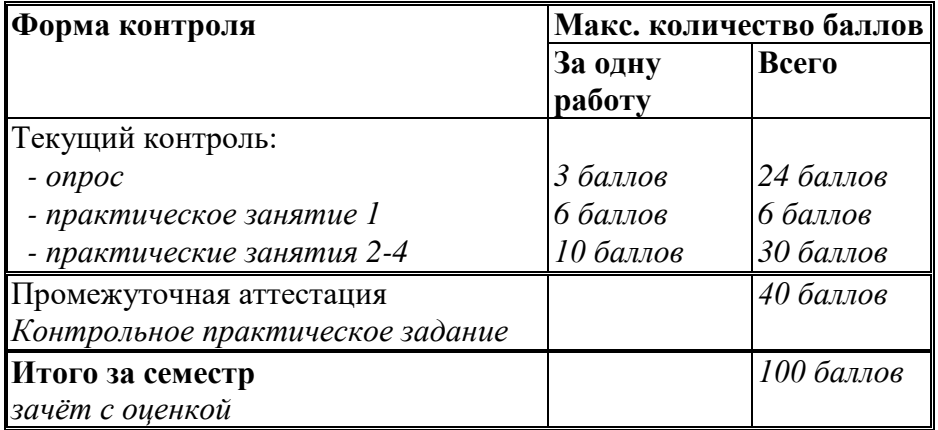

Полученный совокупный результат конвертируется в традиционную шкалу оценок и в шкалу оценок Европейской системы переноса и накопления кредитов (European Credit Transfer System; далее – ECTS) в соответствии с таблицей:

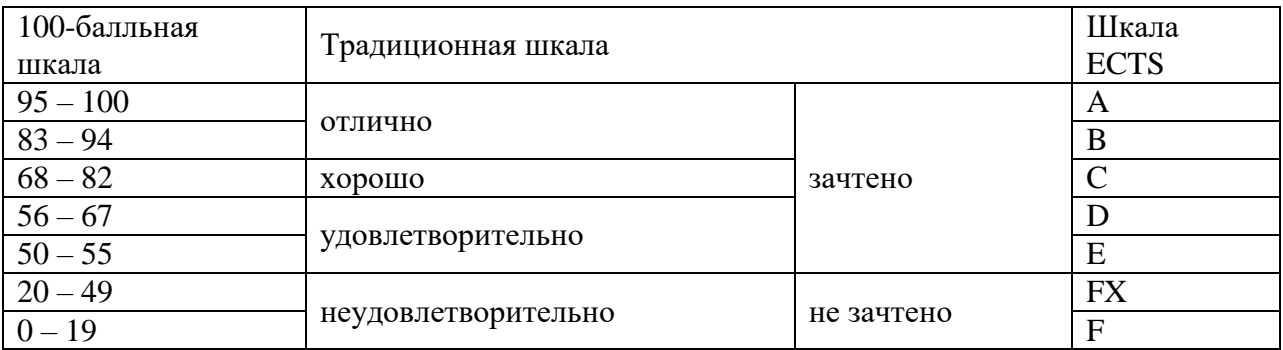

<span id="page-11-0"></span>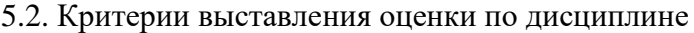

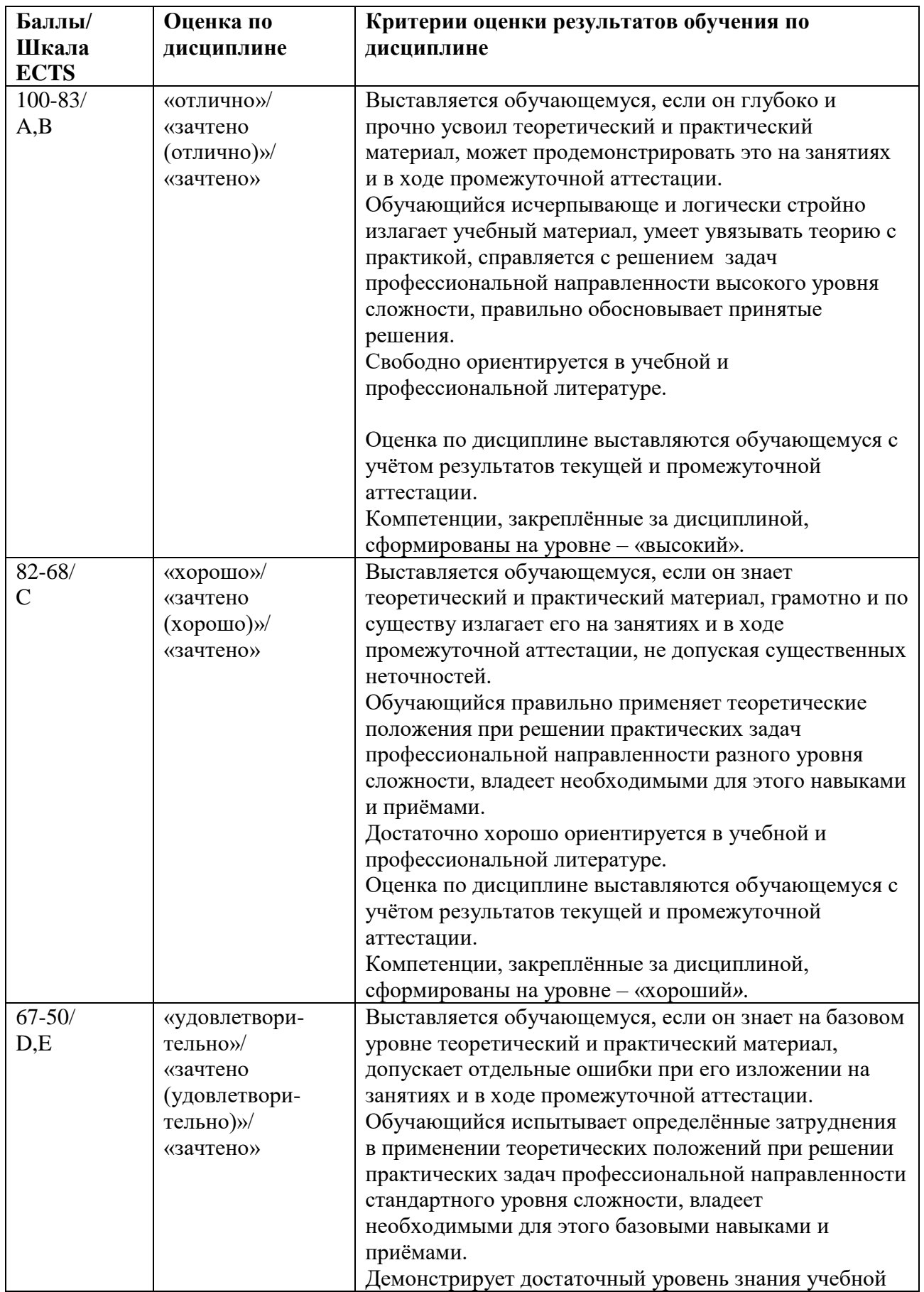

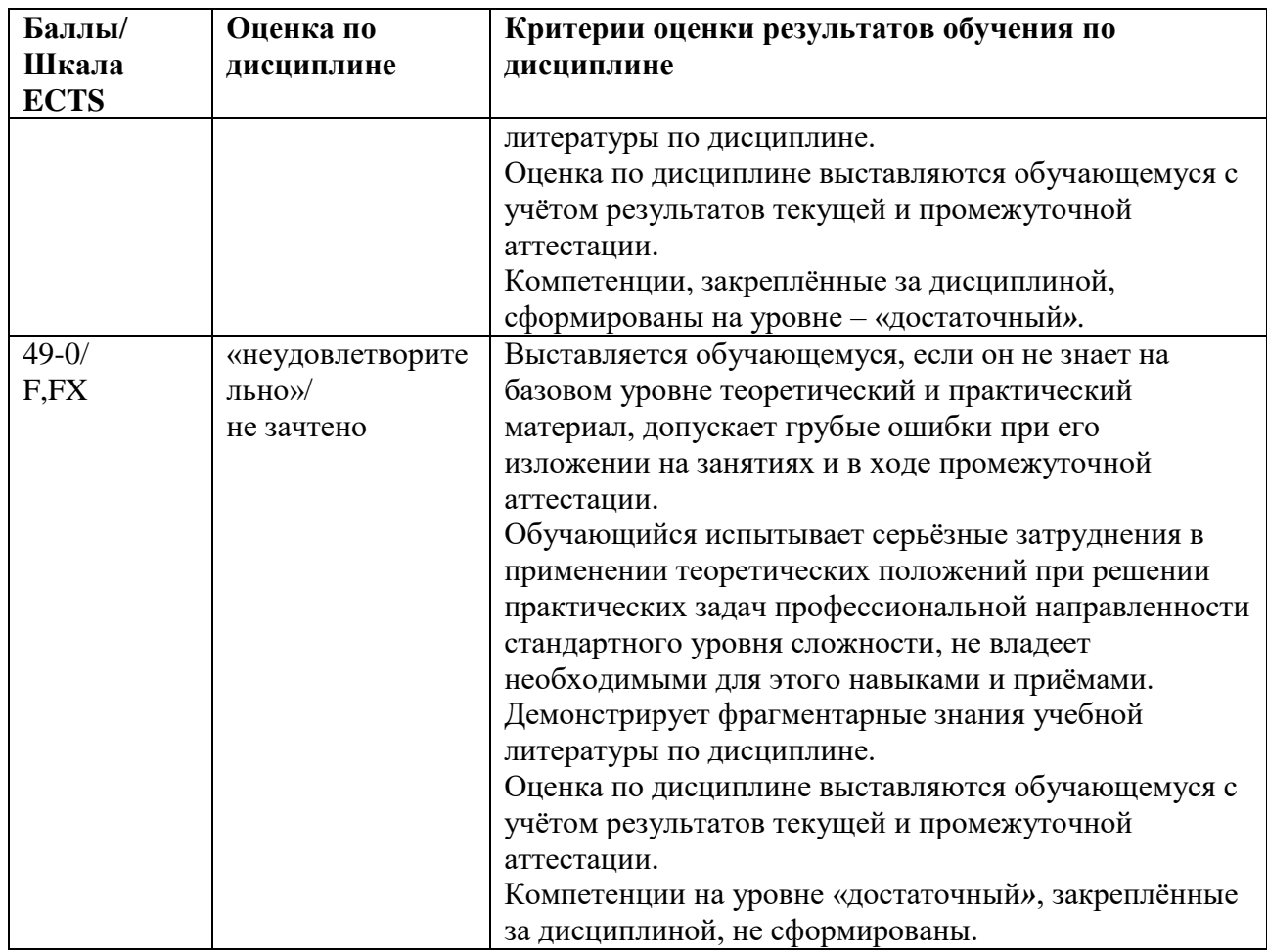

<span id="page-12-0"></span>5.3. Оценочные средства (материалы) для текущего контроля успеваемости, промежуточной аттестации обучающихся по дисциплине

#### *Устный опрос*

Устный опрос – это средство контроля, организованное как специальная беседа преподавателя с обучающимся на темы, связанные с изучаемой дисциплиной, и рассчитанное на выяснение объёма знаний, обучающегося по определённому разделу, теме, проблеме и т.п.

| $N_2$ | Вопрос                                               | Реализуемая            |
|-------|------------------------------------------------------|------------------------|
|       |                                                      | компетенция            |
| 1.    | Понятия «информации», «виды информации»              | ПК-3.1, ПК-3.2, ПК-3.3 |
|       | «санкционированный и несанкционированный доступ к    |                        |
|       | информации»                                          |                        |
| 2.    | Понятия «персональных данных», виды тайн             | ПК-3.1, ПК-3.2, ПК-3.3 |
| 3.    | Ответственность за преступления в сфере компьютерной | ПК-3.1, ПК-3.2, ПК-3.3 |
|       | информации                                           |                        |
| 4.    | Виды сетей                                           | ПК-3.1, ПК-3.2, ПК-3.3 |
| 5.    | Что такое маршрутизация и метрика?                   | ПК-3.1, ПК-3.2, ПК-3.3 |
| 6.    | Что представляет собой физический адрес устройства?  | ПК-3.1, ПК-3.2, ПК-3.3 |
| 7.    | Что представляет собой логический адрес устройства?  | ПК-3.1, ПК-3.2, ПК-3.3 |
| 8.    | Виды атак на компьютерные сети                       | ПК-3.1, ПК-3.2, ПК-3.3 |
| 9.    | Уязвимости компьютерных сетей                        | ПК-3.1, ПК-3.2, ПК-3.3 |
| 10.   | Разработка модели угроз.                             | ПК-3.1, ПК-3.2, ПК-3.3 |

*Перечень устных вопросов для проверки знаний*

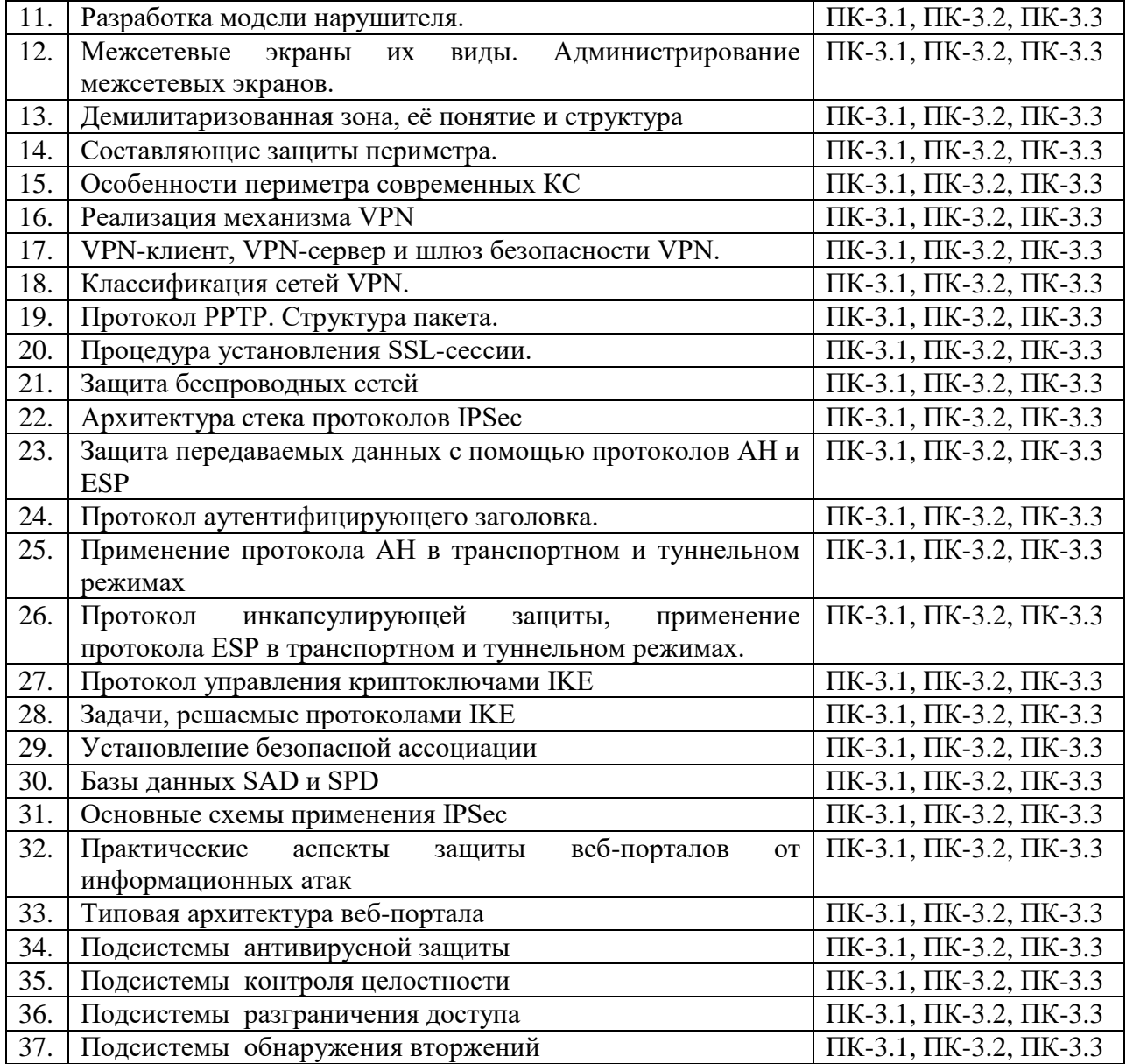

*Контрольное практическое задание – проверка сформированности компетенций – ПК-3.1, ПК-3.2, ПК-3.3*

Студент должен сдать выполненное контрольное задание. Описание задание приведено в п. 9.1

#### *Примерные тестовые задания – проверка сформированности компетенций – ПК-3.1, ПК-3.2, ПК-3.3*

**1. Виртуальная защищённая сеть VPN – это**

а) объединение компьютеров в сеть через открытую внешнюю среду передачи информации в единую виртуальную корпоративную сеть для обеспечения безопасности циркулирующих данных.

*б) объединение локальных сетей и отдельных компьютеров через открытую внешнюю среду передачи информации в единую виртуальную корпоративную сеть, обеспечивающую безопасность циркулирующих данных.*

в) объединение локальных сетей и отдельных компьютеров через глобальную сеть Интернет в единую виртуальную корпоративную сеть, обеспечивающую безопасность циркулирующих данных.

г) объединение отдельных компьютеров и мобильных устройств через глобальную сеть Интернет в единую виртуальную корпоративную сеть, обеспечивающую безопасность циркулирующих данных.

#### **2. По признаку «рабочего» уровня модели OSI различают следующие группы VPN:**

- *а) VPN канального уровня;*
- б) VPN прикладного уровня;
- *в) VPN сеансового уровня.*
- *г) VPN сетевого уровня;*
- д) VPN транспортного уровня;
- <span id="page-14-0"></span>е) VPN представительского уровня.

#### **6. Учебно-методическое и информационное обеспечение дисциплины**

<span id="page-14-1"></span>6.1. Список источников и литературы

#### Источники

#### основные

- 1. *Федеральный закон* «Об информации, информационных технологиях и о защите информации» от 27.07.2006 № 149-ФЗ. [Электронный ресурс] : Режим доступа : http://www.consultant.ru/document/cons\_doc\_LAW\_61798/, свободный. – Загл. с экрана.
- 2. *Руководящий документ*. Автоматизированные системы. Защита от несанкционированного доступа к информации. Классификация автоматизированных систем и требования по защите информации. Утверждено решением председателя Государственной технической комиссии при Президенте Российской Федерации от 30 марта 1992 г. [Электронный ресурс] : Режим доступа : https://fstec.ru/files/487/---30-- 1992-400/876/---30--1992-.pdf, свободный. – Загл. с экрана.
- 3. *Руководящий документ*. Средства вычислительной техники. Защита от несанкционированного доступа к информации. Показатели защищённости от несанкционированного доступа к информации. Утверждено решением председателя Государственной технической комиссии при Президенте Российской Федерации от 30 марта 1992 г. [Электронный ресурс] : Режим доступа : https://fstec.ru/files/486/---30-- 1992-399/874/---30--1992-.pdf, свободный. – Загл. с экрана.

#### дополнительные

- 4. *Федеральный закон* «О персональных данных» от 27.07.2006 № 152-ФЗ (последняя редакция). Электронный ресурс] : Режим доступа : http://www.consultant.ru/document/cons\_doc\_LAW\_61801/, свободный. – Загл. с экрана.
- 5. *Базовая модель угроз* безопасности персональных данных при их обработке в информационных системах персональных данных (выписка). (утв. ФСТЭК РФ 15.02.2008) [Электронный ресурс] : Режим доступа : https://fstec.ru/files/492/---15--2008- /887/---15--2008-.pdf, свободный. – Загл. с экрана.
- 6. *Приказ ФСТЭК России* от 11.02.2013 № 17 (ред. от 15.02.2017) «Об утверждении Требований о защите информации, не составляющей государственную тайну, содержащейся в государственных информационных системах». [Электронный ресурс] : Режим доступа : https://fstec.ru/files/235/----11--2013--N-17/264/----11--2013--N-17.pdf. – Загл. с экрана.

Литература основная

- 1. *Олифер, В. Г.* Основы сетей передачи данных : учебное пособие / В. Г. Олифер, Н. А. Олифер. – 2-е изд. – Москва : ИНТУИТ, 2016. – 219 с. – Текст : электронный // Лань : электронно-библиотечная система. – URL: https://e.lanbook.com/book/100346. -- Режим доступа: для авториз. пользователей.
- 2. *Лозовецкий, В. В*. Защита автоматизированных систем обработки информации и телекоммуникационных сетей : учебное пособие для вузов / В. В. Лозовецкий, Е. Г. Комаров, В. В. Лебедев ; под редакцией В. В. Лозовецкий. — 2-е изд., стер. — Санкт-Петербург : Лань, 2024. — 488 с. — ISBN 978-5-507-47615-2. — Текст : электронный // Лань : электронно-библиотечная система. — URL: https://e.lanbook.com/book/397355 — Режим доступа: для авториз. пользователей.
- 3. *Басыня, Е.* А. Сетевая информационная безопасность : учебник / Е. А. Басыня. Москва : НИЯУ МИФИ, 2023. — 224 с. — ISBN 978-5-7262-2949-2. — Текст : электронный // Лань : электронно-библиотечная система. — URL: https://e.lanbook.com/book/355511. — Режим доступа: для авториз. пользователей. Дополнительная

## 4. *Краковский, Ю. М.* Методы защиты информации : учебное пособие для вузов / Ю. М. Краковский. — 3-е изд., перераб. — Санкт-Петербург : Лань, 2021. — 236 с. — ISBN 978-5-8114-5632-1. — Текст : электронный // Лань : электронно-библиотечная система. — URL: https://e.lanbook.com/book/156401 (дата обращения: 04.04.2023). — Режим доступа: для авториз. пользователей*.*

- <span id="page-15-0"></span>6.2. Перечень ресурсов информационно-телекоммуникационной сети «Интернет».
- 1. *Банк данных угроз* безопасности *информации*. [Электронный ресурс] / ФСТЭК России, ФАУ «ГНИИИ ПТЗИ ФСТЭК России» – Режим доступа : URL: https://bdu.fstec.ru/threat, свободный. – Загл. с экрана.
- 2. *Видео уроки* Cisco Packet Tracer. Курс молодого бойца. [Электронный ресурс] : Режим доступа : https://www.youtube.com/playlist?list=PLcDkQ2Au8aVNYsqGsxRQxYyQijILa 94T9, свободный. – Загл. с экрана..
- 3. *Видео уроки* Cisco Packet Tracer. Курс молодого бойца. [Электронный ресурс] : Режим доступа : https://www.youtube.com/playlist?list=PLcDkQ2Au8aVNYsqGsxRQxYyQijILa 94T9, свободный. – Загл. с экрана.

#### <span id="page-15-1"></span>**7. Материально-техническое обеспечение дисциплины**

Материально-техническая база включает учебные аудитории для проведения занятий лекционного типа, занятий семинарского типа, групповых и индивидуальных консультаций, текущего контроля и промежуточной аттестации.

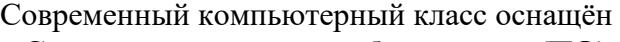

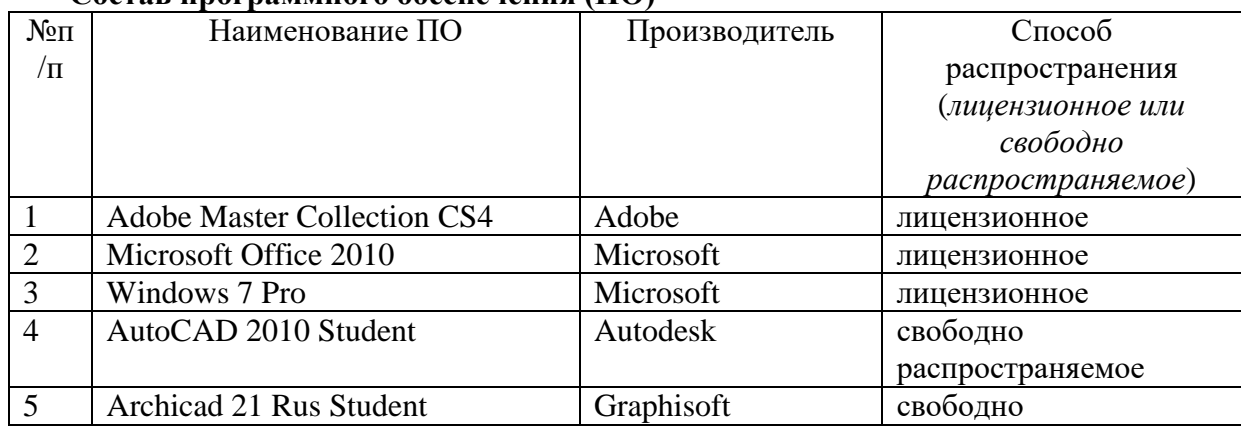

#### **Состав программного обеспечения (ПО)**

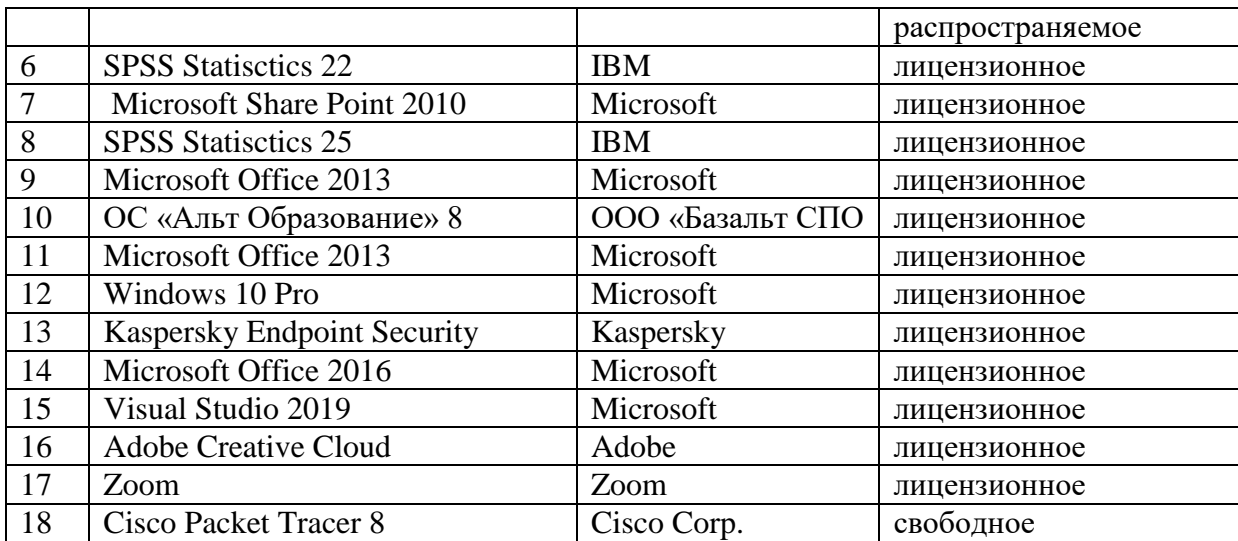

включающий наряду с компьютерами, подключёнными к сети Интернет, экран и проектор.

Для проведения занятий лекционного типа предлагаются тематические иллюстрации в формате презентаций PowerPoint.

**Перечень БД и ИСС**

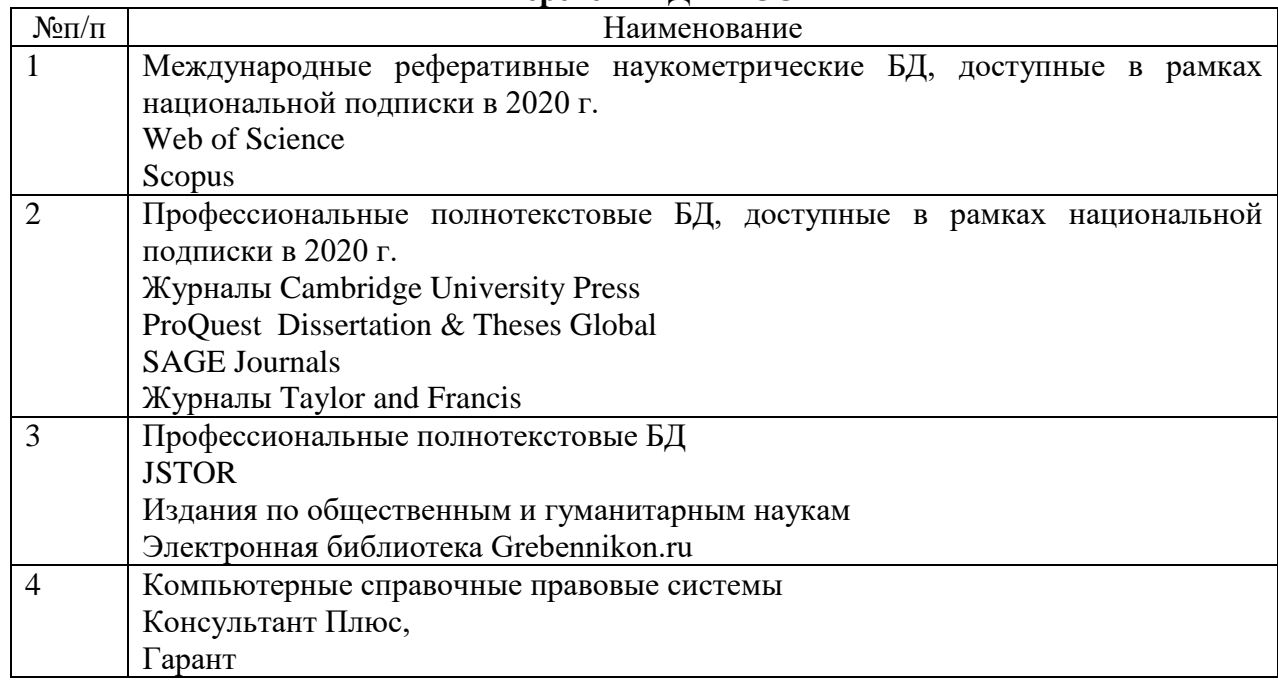

#### <span id="page-16-0"></span>**8. Обеспечение образовательного процесса для лиц с ограниченными возможностями здоровья и инвалидов**

В ходе реализации дисциплины используются следующие дополнительные методы обучения, текущего контроля успеваемости и промежуточной аттестации обучающихся в зависимости от их индивидуальных особенностей:

для слепых и слабовидящих:

- лекции оформляются в виде электронного документа, доступного с помощью компьютера со специализированным программным обеспечением;

- письменные задания выполняются на компьютере со специализированным программным обеспечением, или могут быть заменены устным ответом;

- обеспечивается индивидуальное равномерное освещение не менее 300 люкс;

- для выполнения задания при необходимости предоставляется увеличивающее устройство; возможно также использование собственных увеличивающих устройств;

- письменные задания оформляются увеличенным шрифтом;

- экзамен и зачёт проводятся в устной форме или выполняются в письменной форме на компьютере.

для глухих и слабослышащих:

- лекции оформляются в виде электронного документа, либо предоставляется звукоусиливающая аппаратура индивидуального пользования;

- письменные задания выполняются на компьютере в письменной форме;

- экзамен и зачёт проводятся в письменной форме на компьютере; возможно проведение в форме тестирования.

для лиц с нарушениями опорно-двигательного аппарата:

- лекции оформляются в виде электронного документа, доступного с помощью компьютера со специализированным программным обеспечением;

- письменные задания выполняются на компьютере со специализированным программным обеспечением;

- экзамен и зачёт проводятся в устной форме или выполняются в письменной форме на компьютере.

При необходимости предусматривается увеличение времени для подготовки ответа.

Процедура проведения промежуточной аттестации для обучающихся устанавливается с учётом их индивидуальных психофизических особенностей. Промежуточная аттестация может проводиться в несколько этапов.

При проведении процедуры оценивания результатов обучения предусматривается использование технических средств, необходимых в связи с индивидуальными особенностями обучающихся. Эти средства могут быть предоставлены университетом, или могут использоваться собственные технические средства.

Проведение процедуры оценивания результатов обучения допускается с использованием дистанционных образовательных технологий.

Обеспечивается доступ к информационным и библиографическим ресурсам в сети Интернет для каждого обучающегося в формах, адаптированных к ограничениям их здоровья и восприятия информации:

для слепых и слабовидящих:

- в печатной форме увеличенным шрифтом;

- в форме электронного документа;

- в форме аудиофайла.

для глухих и слабослышащих:

- в печатной форме;

- в форме электронного документа.

для обучающихся с нарушениями опорно-двигательного аппарата:

- в печатной форме;

- в форме электронного документа;

- в форме аудиофайла.

Учебные аудитории для всех видов контактной и самостоятельной работы, научная библиотека и иные помещения для обучения оснащены специальным оборудованием и учебными местами с техническими средствами обучения:

для слепых и слабовидящих:

- устройством для сканирования и чтения с камерой SARA CE;

- дисплеем Брайля PAC Mate 20;

- принтером Брайля EmBraille ViewPlus;

для глухих и слабослышащих:

- автоматизированным рабочим местом для людей с нарушением слуха и слабослышащих;

- акустический усилитель и колонки;
- для обучающихся с нарушениями опорно-двигательного аппарата:
	- передвижными, регулируемыми эргономическими партами СИ-1;
	- компьютерной техникой со специальным программным обеспечением.

#### <span id="page-18-0"></span>**9. Методические материалы**

<span id="page-18-1"></span>9.1. Планы практических занятий – проверка сформированности компетенций – ПК-3.1, ПК-3.2, ПК-3.3

**Темы** учебной дисциплины предусматривают проведение практических занятий, которые служат как целям текущего и промежуточного контроля подготовки студентов, так и целям получения практических навыков применения методов выработки решений, закрепления изученного материала, развития умений, приобретения опыта решения конкретных проблем, ведения дискуссий, аргументации и защиты выбранного решения. Помощь в этом оказывают задания для практических занятий, выдаваемые преподавателем на каждом занятии.

**Целью** практических занятий является закрепление теоретического материала и приобретение практических навыков работы с соответствующим оборудованием, программным обеспечением и нормативными правовыми документами.

**Тематика** практических занятий соответствует программе дисциплины.

#### *Практическое занятие 1* – *проверка сформированности компетенций – ПК-3.1, ПК-3.2, ПК-3.3*

#### **Тема –** *Разработка модели угроз и нарушителя компьютерной сети* **Продолжительность** – 6 уч.ч.

Задания:

- 1. Проанализировать угрозы безопасности компьютерной сети организации.
- 2. Разработать модель угроз безопасности компьютерной сети организации по предложенной форме с учётом нормативных документов ФСТЭК России.
- 3. Разработать модель нарушителя.

Указания по выполнению заданий:

- 1. Изучить теоретический материал по теме, нормативные документы ФСТЭК России.
- 2. Преподавателем выдаётся структура компьютерной сети организации
- 3. Составить отчёт о выполнении практического задания
- 4. Ответить на теоретические вопросы в конце практического занятия

Материально-техническое обеспечение занятия:

1. Компьютеры по количеству обучающихся с развёрнутой ОС Windows 10 Pro и Microsoft Office 2010.

#### *Практическое занятие 2 – проверка сформированности компетенций – ПК-3.1, ПК-3.2, ПК-3.3*

### **Тема –** *Администрирование межсетевых экранов*

### **Продолжительность** – 10 уч.ч.

Задания:

- 1. Администрирование межсетевого экрана в ОС Linux и Windows
- 2. Работа с межсетевым экраном Cisco ASA.
- 3. Администрирование межсетевых экранов в программе Cisco Packet Tracer. Указания по выполнению заданий:
	- 1. Изучить теоретический материал по теме.
- 2. На виртуальных машинах установить ОС Linux и Windows (лучше это сделать заранее). Настроить личную учётную запись, выданную преподавателем.
- 3. Настроить программные межсетевые экраны в ОС. Продемонстрировать их работу.
- 4. Собрать схему по топологии в Cisco Packet Tracer в индивидуальном адресном пространстве.
- 5. Обратить внимание на ограничение лицензии при работе с Cisco ASA в Cisco Packet Tracer
- 6. При работе в чужом адресном пространстве или с чужой учётной записью задание считается невыполненным.
- 7. Составить отчёт о практическом занятии.
- 8. Ответить на теоретические вопросы в конце практического занятия

Материально-техническое обеспечение занятия:

- 1. Компьютеры *по* количеству обучающихся с развёрнутой Windows 10 Pro и Microsoft Office 2010, Cisco Packet Tracer
- 2. Развёрнутые *виртуальные* машиы в количестве 2 шт. на каждом ПК с ОС Linux и Windows

#### *Практическое занятие 3 – проверка сформированности компетенций – ПК-3.1, ПК-3.2, ПК-3.3*

### **Тема –** *Создание демилитаризованной зоны*

### **Продолжительность** – 10 уч.ч.

Задания:

- 1. Создать демилитаризованную зону с использованием межсетевого экрана Cisco ASA в программе Cisco Packet Tracer.
- 2. Создать демилитаризованную зону на маршрутизаторе в программе Cisco Packet Tracer.
- 3. Администрирование межсетевых экранов в программе Cisco Packet Tracer.

Указания по выполнению заданий:

- 1. Изучить теоретический материал по теме.
- 2. Собрать схемы по топологии в Cisco Packet Tracer в индивидуальном адресном пространстве.
- 3. Обратить внимание на ограничение лицензии при работе с Cisco ASA в Cisco Packet Tracer
- 4. При работе в чужом адресном пространстве задание считается невыполненным.
- 5. Составить отчёт о практическом занятии.
- 6. Ответить на теоретические вопросы в конце практического занятия

Материально-техническое обеспечение занятия:

1. Компьютеры по количеству обучающихся с развёрнутой Windows 10 Pro и Microsoft Office 2010, Cisco Packet Tracer

### *Практическое занятие 4 – проверка сформированности компетенций – ПК-3.1, ПК-3.2, ПК-3.3*

### **Тема –** *Создание VPN-канала*

### **Продолжительность** – 10 уч.ч.

Задания:

- 1. Создать VPN-канал между двумя ЛВС поверх канала связи общего пользования.
- 2. Настроить центр авторизации AAA.

Указания по выполнению заданий:

- 1. Изучить теоретический материал по теме.
- 2. Собрать схемы по топологии в Cisco Packet Tracer в индивидуальном адресном пространстве.
- 3. При работе в чужом адресном пространстве задание считается невыполненным.
- 4. Составить отчёт о практическом занятии.
- 5. Ответить на теоретические вопросы в конце практического занятия

Материально-техническое обеспечение занятия:

1. Компьютеры по количеству обучающихся с развёрнутой Windows 10 Pro и Microsoft Office 2010, Cisco Packet Tracer

## *Практическое занятие 5 – проверка сформированности компетенций – ПК-3.1, ПК-3.2, ПК-3.3*

#### **Тема –** *Разработка и создание макета защищённой сети организации и филиала* **Продолжительность** – 18 + 2 уч.ч.

Данное занятие является контрольным, а задание – контрольным заданием для получения зачёта с оценкой. Для выполнения задания студентам выделяется 18 уч.ч самостоятельной работы и 2 уч.ч для защиты работы.

При полностью функционирующих сетях организации и филиала и работающем защищённом канале студент получает 40 баллов.

Если канал не работает, но работают обе ЛВС и AAA-сервер – 25 баллов. Если при этом не работает AAA-сервер – 15 баллов.

В противном случае контрольная работа считается не выполненной, и студент получается 0 баллов.

За отсутствие на топологии сети «легенды» или недостаточности «легенды» снимается 10 баллов вне зависимости от работоспособности топологии.

Наличие работоспособной топологии является при сдаче зачёта обязательным, отчёта – на усмотрение преподавателя.

Задания:

- 1. Собрать топологию ЛВС организации и филиала по описанию, предложенном преподавателем.
- 2. Создать VPN-канал между двумя ЛВС поверх канала связи общего пользования.
- 3. Настроить центр авторизации AAA.

Указания по выполнению заданий:

- 1. Изучить теоретический материал по теме.
- 2. Собрать схемы по топологии в Cisco Packet Tracer в индивидуальном адресном пространстве.
- 3. При работе в чужом адресном пространстве задание считается невыполненным.
- 4. Составить отчёт о практическом занятии.
- 5. Ответить на теоретические вопросы в конце практического занятия

Материально-техническое обеспечение занятия:

1. Компьютеры по количеству обучающихся с развёрнутой Windows 10 Pro и Microsoft Office 2010, Cisco Packet Tracer

## **АННОТАЦИЯ ДИСЦИПЛИНЫ**

<span id="page-21-0"></span>Дисциплина «Технологии защиты информации в компьютерных сетях» реализуется на факультете Информационных систем и безопасности для студентов 1-го курса, обучающихся по программе магистратуры по направлению подготовки 10.04.01 Информационная безопасность (профиль подготовки – *Организация и технологии защиты государственной тайны*) кафедрой комплексной защиты информации.

Цель дисциплины: профессиональная подготовка магистрантов, необходимая для освоения методов и технологий защиты государственной тайны при работе в автоматизированных информационных системах. Задачи:

дать знания:

– о нормативных правовых актах, нормативными методическими документами ФСБ и ФСТЭК России в области защиты информации ограниченного доступа;

– об атаках на сетевые протоколы

– методах и средствах защиты информации в компьютерных сетях;

- о методах и средствах построения виртуальных частных сетей;
- о методах и средствах аудита защищённости информационных систем.

Дисциплина направлена на формирование следующих компетенций:

 ПК-3 – Способен осуществлять подбор, изучение и обобщение научнотехнической литературы, нормативных и методических материалов, составлять обзор по вопросам обеспечения информационной безопасности по профилю своей профессиональной деятельности);

В результате освоения дисциплины обучающийся должен: Знать:

- нормативные правовые акты в области защиты информации, национальные, межгосударственные и международные стандарты в области защиты информации, руководящие и методические документы уполномоченных федеральных органов исполнительной власти по защите информации;
- основные сетевые атаки
- способы защиты от сетевых атак

Уметь:

 работать с программным обеспечением с соблюдением действующих требований по защите информации

Владеть:

организационными мерами по защите информации

По дисциплине предусмотрена промежуточная аттестация в форме *зачёта с оценкой*. Общая трудоёмкость освоения дисциплины составляет 4 зачётные единицы.